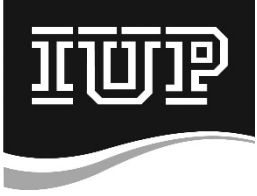

## **Indiana University of Pennsylvania Cardholder Enrollment/Change Form**

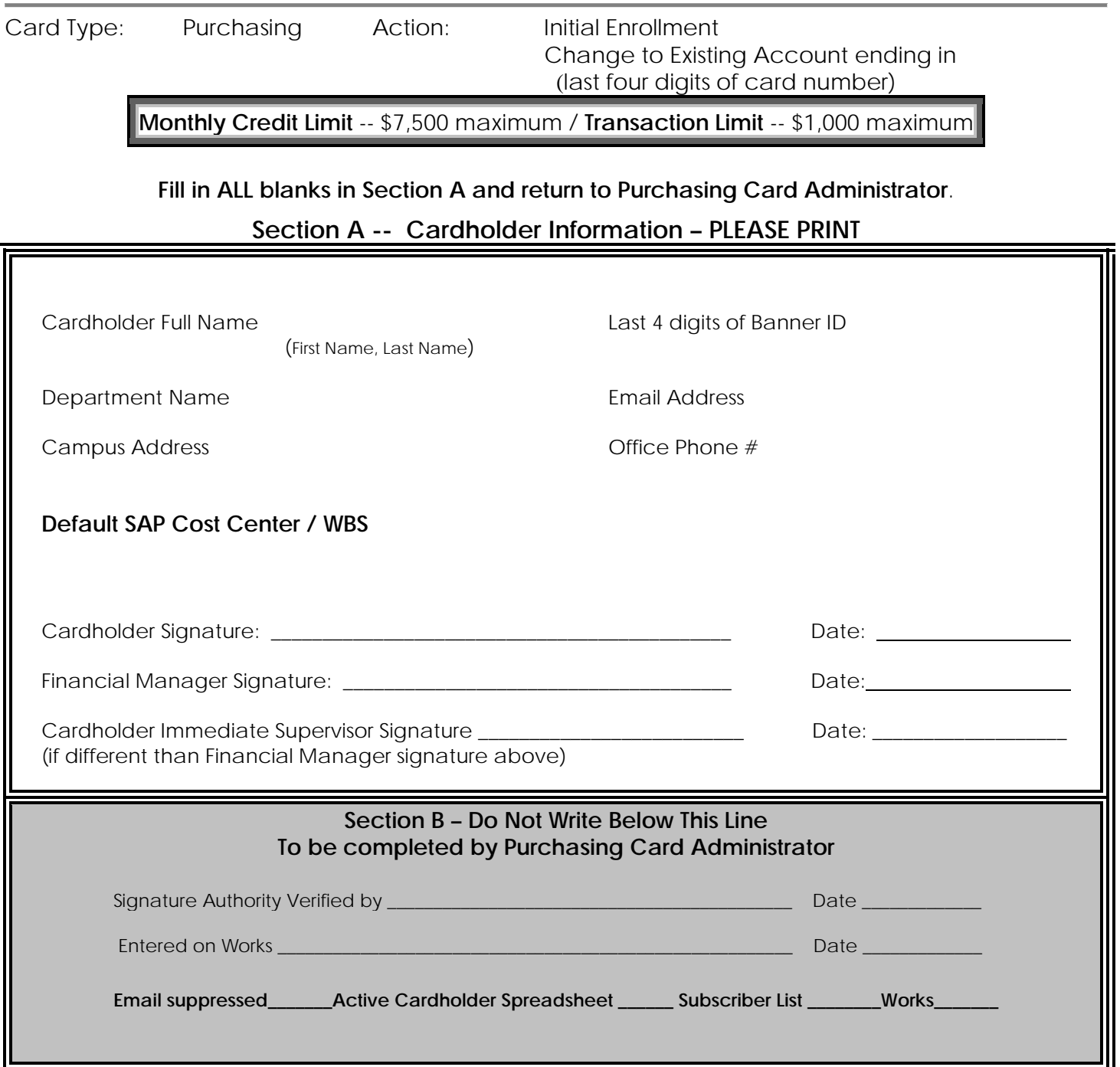